# **AutoCAD Crack With Key PC/Windows 2022**

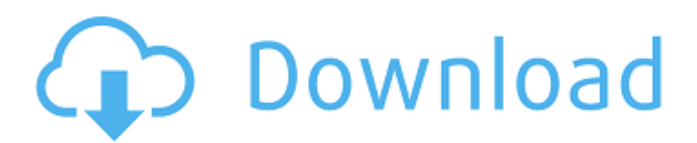

#### **AutoCAD Crack + Free Download 2022**

One of the most highly rated CAD programs, Autodesk's AutoCAD Crack Mac enables architects, engineers and draftsman to create 2D and 3D drawings and technical designs. History and background The American architect George Washington Maher, in his The New American Architect, wrote in 1907: "An architect's ability is all that matters to his client, and all that the public cares about." Nevertheless, it took the publication of the Architectural Record in 1919 and until the mid-20th century, a prestigious journal, for architects to begin to accept that design led to building. William Wirtz designed the National Office Building (1928-1929) and the first four of 10 offices of the new American Institute of Architects (AIA) headquarters in New York City. Although the architects he worked with had degrees in architecture and fine arts, Wirtz was the first AIA-member architect to design a building based on a structural engineering model, a model he had created himself and installed in one of his earlier buildings. By the late 1960s, design-driven architecture—a term used to describe buildings in which architectural and engineering issues are aligned, forming the design of a building from its components—was becoming well established. But the structure of design had largely been confined to a building's construction documents, a system invented by William Wesley Peters, of the Los Angeles-based firm of William Wesley Peters & Associates (W.W.P.A.), which had been commissioned to produce the first structural drawings for the Beverly Hills California Life Insurance Company (1962-1972) building, a monument to the concept of design-led architecture. Although Peters and his partners' structural documentation approach was well-received, it did not cause a revolution in design. Yet such examples as the Kress Building (1973-1977) in Los Angeles, the Los Angeles County Museum of Art (1973-1987), and the Michigan State Capitol (1968-1973) in Lansing, Michigan, were signs that it was about to happen. In the 1970s, a series of articles in the Architectural Record and other publications addressed a fundamental shift in architecture toward what is now known as design-driven architecture. The articles were credited to one of the few contemporary leaders in the use of structural engineering and conceptual design in architecture, the London-based "structural engineer" William Wirtz, who had made his mark in both the United States and

## **AutoCAD Crack Patch With Serial Key**

Artboard An artboard is a special type of frame, used to group objects on the screen. Artboards are typically rectangular or square. The only way to set the artboard type is to select the type when the artboard is first created. An example of the types of artboards that are available are the following: Baseline Diagonal Vertical Horizontal Diagonal and Vertical Diagonal and Horizontal Vertical and Horizontal Triangle Rectangular Circle Star The type is also used to control the paper size. Text and graphics Text There are multiple methods to display text in AutoCAD. Each method has its advantages and disadvantages. Character and Symbol menus: AutoCAD supports character and symbol menus. These are menu options which allow you to quickly select the desired symbol or text style. Ribbon: AutoCAD allows the user to display text and symbols using the ribbon. By default, the default ribbon will display text and symbols in vertical text (TT/TS) or horizontal text (TS/TT) format. Text and symbols can be reordered to suit your application. Full Layout toolbar: The full layout toolbar is an expansion of the ribbon. This toolbar is available for users with access to the full layout toolbar. It includes additional features which can be used to place text and symbols in the drawing. Textbox: The textbox is a graphical text tool. It is used to place a text box around a word or a letter of text. By default, the full layout toolbar will display the textbox in either the horizontal or vertical text format. Labels: Labels can be used to attach text to a drawing object. Labels can be used to attach text to multiple objects or to an object's Z (depth) axis. The default ribbon will display the text box, drop down menu and vertical label tools in the vertical and horizontal text format. Text Styles: AutoCAD allows the user to create and edit text styles. Text styles are used to quickly change the font and size of any text in the drawing. Text styles are typically used in conjunction with the ribbon.

Features AutoCAD offers several features that allow for better usability. They include: Projection management AutoCAD allows the user to manage the view of the model. The user af5dca3d97

## **AutoCAD PC/Windows**

Open the Autocad program and then click on Design > Load from File... Open the file you downloaded from Autocad. After the validation is completed, you will be able to open the file. use setStyle() to set colors, etc. \* @param p\_attributeId Attribute ID \* @param p\_attributeValue Value of the attribute \*/ public void setAttributeValue(int p\_attributeId, String p\_attributeValue); /\*\* \* Returns the attribute value of the attribute identified by the specified ID  $* * \textcircled{a}$  param p\_attributeId Attribute ID  $*$  @return The value of the attribute  $*$ / public String getAttributeValue(int p\_attributeId); /\*\*  $*$ Removes all attributes of this node. \*/ public void clearAttributes(); } UNPUBLISHED UNITED STATES COURT OF APPEALS FOR THE FOURTH CIRCUIT No. 10-6081 UNITED STATES OF AMERICA, Plaintiff - Appellee, v. JOE M. HANCOCK, Defendant - Appellant. Appeal from the United States District Court for the Southern District of West Virginia, at Charleston. Joseph R. Goodwin, Chief District Judge. (2:08-cr-00166-1; 2:09-cv-00021) Submitted: April 20, 2010

#### **What's New in the AutoCAD?**

RAD Studio brings faster solutions for complex mechanical and aerospace parts design. Changes to a CAD model are more quickly evaluated on screen thanks to new auto-refresh features. (video: 1:21 min.) Create and edit multi-sheet data sheets. Use AutoCAD and Microsoft Excel as a tool to quickly import data from a spreadsheet into your drawings. Data Export: Export and send drawing data as XML or CSV. Csv files and xml files are supported by third party vendors and can be opened and viewed in Excel or any other software. Inspect and correct: Most commonly used features of AutoCAD (including drafting, review, dimension, drawing, printing, annotation, etc) can now be inspected and corrected as you type with the revised command line interface. RAD Studio brings faster solutions for complex mechanical and aerospace parts design. Changes to a CAD model are more quickly evaluated on screen thanks to new auto-refresh features. (video: 1:21 min.) Export and send drawing data as XML or CSV. Csv files and xml files are supported by third party vendors and can be opened and viewed in Excel or any other software. Inspect and correct: Most commonly used features of AutoCAD (including drafting, review, dimension, drawing, printing, annotation, etc) can now be inspected and corrected as you type with the revised command line interface. There are many great new features coming in AutoCAD®. To learn more about these, take a look at this week's video! New Features for Drafting in AutoCAD® New features for CAD drafting Drafting Now Available in the Quick Access Menu The new Drafting command line is available from the Quick Access Menu in AutoCAD. In a few easy steps you can draft simple geometric shapes and lines, with the precision and speed you expect from AutoCAD. The command line uses the same pen, eraser and selection tool options as other commands in the command line. It provides the same flexibility as the command line while making it easier to use, and significantly reducing the number of keystrokes required for drafting. Drafting Tools Use the Pen to draw, and the Eraser to erase. You can select and move points and lines, and use the Zoom tool for precision. Batch Drafting